### **Frederick National Laboratory** for Cancer Research

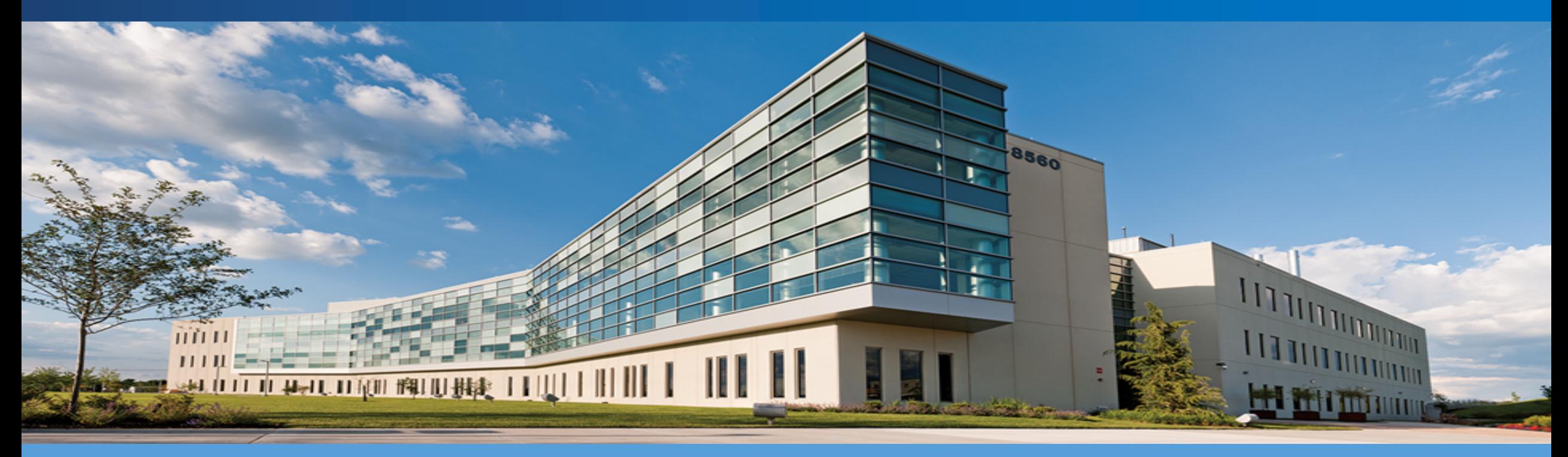

### **Multi-Sample Analysis and Batch Effect Correction**

DEPARTMENT OF HEALTH AND HUMAN SERVICES • National Institutes of Health • National Cancer Institute tory is a Federally Funded Research and Development Center operated by Leidos Biomedical Research, Inc., for the National Cancer Institute Vicky Chen CCR-SF Bioinformatics Group Advanced Biomedical and Computational Sciences Biomedical Informatics and Data Science (BIDS) Directorate Frederick National Laboratory for Cancer Research

### **Multi-Sample Analysis**

- **Comparisons between multiple samples are needed to investigate many research questions**
- **Many of the processing/analysis methods are similar to single sample**
- **Additional cross-sample comparisons can be applied**
- **Combining samples increases the potential sources of technical variations**

### **Frederick National Laboratory**<br>for Cancer Research

### **Multi-Sample Analysis**

- **Combining Samples**
- **Normalizing and Pre-processing Data**
- **Feature Selection**
- **Dimensionality Reduction**
- **Cluster Analysis**
- **Visualization**
- **Differential Expression / Marker Gene Identification**
- **Cell Type Annotation**
- **Copy Number Variation Estimate**
- **Batch Effect Correction**

### **Frederick National** Laboratory for Cancer Research

### **Multi-Sample Analysis**

- **Combining Samples**
- **Normalizing and Pre-processing Data**
- **Feature Selection**
- **Dimensionality Reduction**
- **Cluster Analysis**
- **Visualization**
- **Differential Expression / Marker Gene Identification**
- **Cell Type Annotation**
- **Copy Number Variation Estimate**
- **Batch Effect Correction**
- **Most methods are similar to single sample analysis**
- **10X Cell Ranger can be used to combine samples for 10X captures**
	- Aggregate function
	- Generates UMI expression matrices, basic sample statistics, and interactive analysis platform
	- Generates a summary report and also a loupe file that can be used for additional analysis
- **Many different analysis tools are available that can be used to combine samples**
	- Use of a tool that can handle further downstream analysis is simpler
		- Seurat
		- scran
		- scanpy

### **Combining Samples**

Summary **Analysis** 

17,213

**Estimated Number of Cells** 

### Aggregation  $\odot$

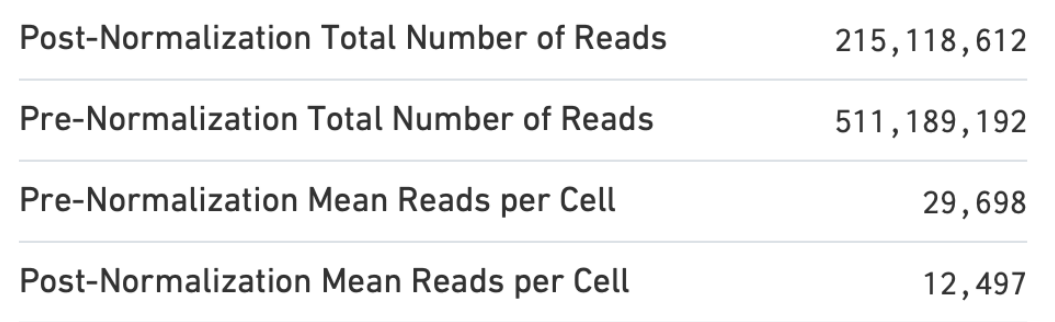

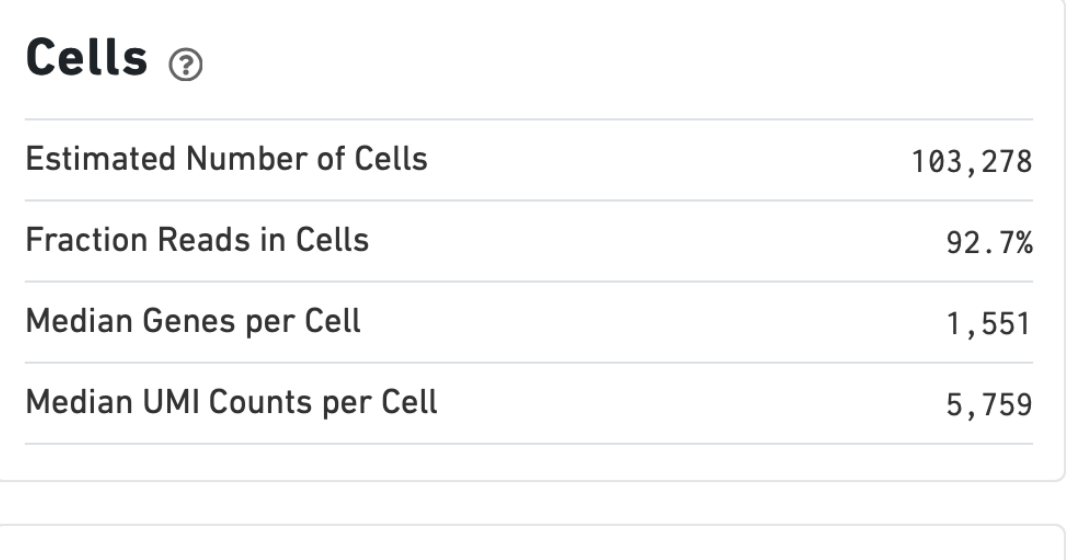

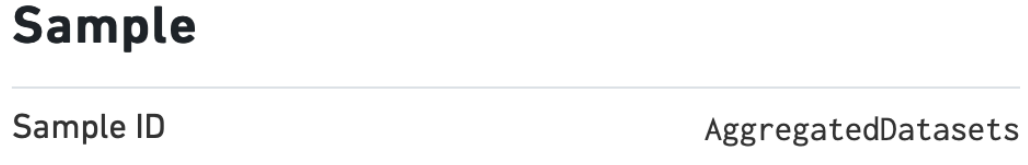

Frederick<br>National **Laboratory**<br>for Cancer Research

### **Combining Samples**

### **Summary** Analysis t-SNE Projection  $\otimes$ Clustering Type: Graph-based ▼ t-SNE projection of Cells Colored by Automated Clustering t-SNE Projection of Cells Colored by UMI Counts 0 个 UMI counts Cluster 1 (13.4%)  $\bullet$  $\overline{1}$ Cluster 2 (13.4%)  $1/L$ Cluster 3 (11.5%)  $12k$ Cluster 4 (10.0%) 20 20 Cluster 5 (7.9%)  $10k$ Cluster 6 (7.8%) t-SNE2  $t$ -SNE2 Cluster 7 (7.0%) 8k Cluster 8 (6.2%) Cluster 9 (5.6%) 6k Cluster 10 (4.9%)  $-20$  $-20$ Cluster 11 (4.7%)  $4k$ Cluster 12 (4.1%)  $\bullet$ Cluster 13 (3.6%)  $-40$  $-40$  $\bullet$  $2k$  $-50$ 50  $-50$ 50 t-SNE1 t-SNE1

### Top Features By Cluster (Log2 fold-change, p-value)  $\circledcirc$

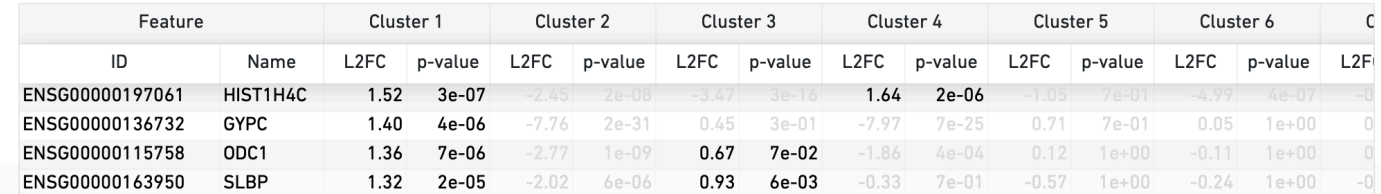

**Frederick National Laboratory** for Cancer Research

### **Frederick National Laboratory** for Cancer Research

### **Normalizing**

- **Sequencing depth is a factor in detected gene expression**
	- Deeper sequencing results in a more comprehensive picture of the captured transcripts
- **In addition to normalizing by cell can now also normalize sample**
- **Directly comparing samples sequenced at different depths can bias the detection of differences**

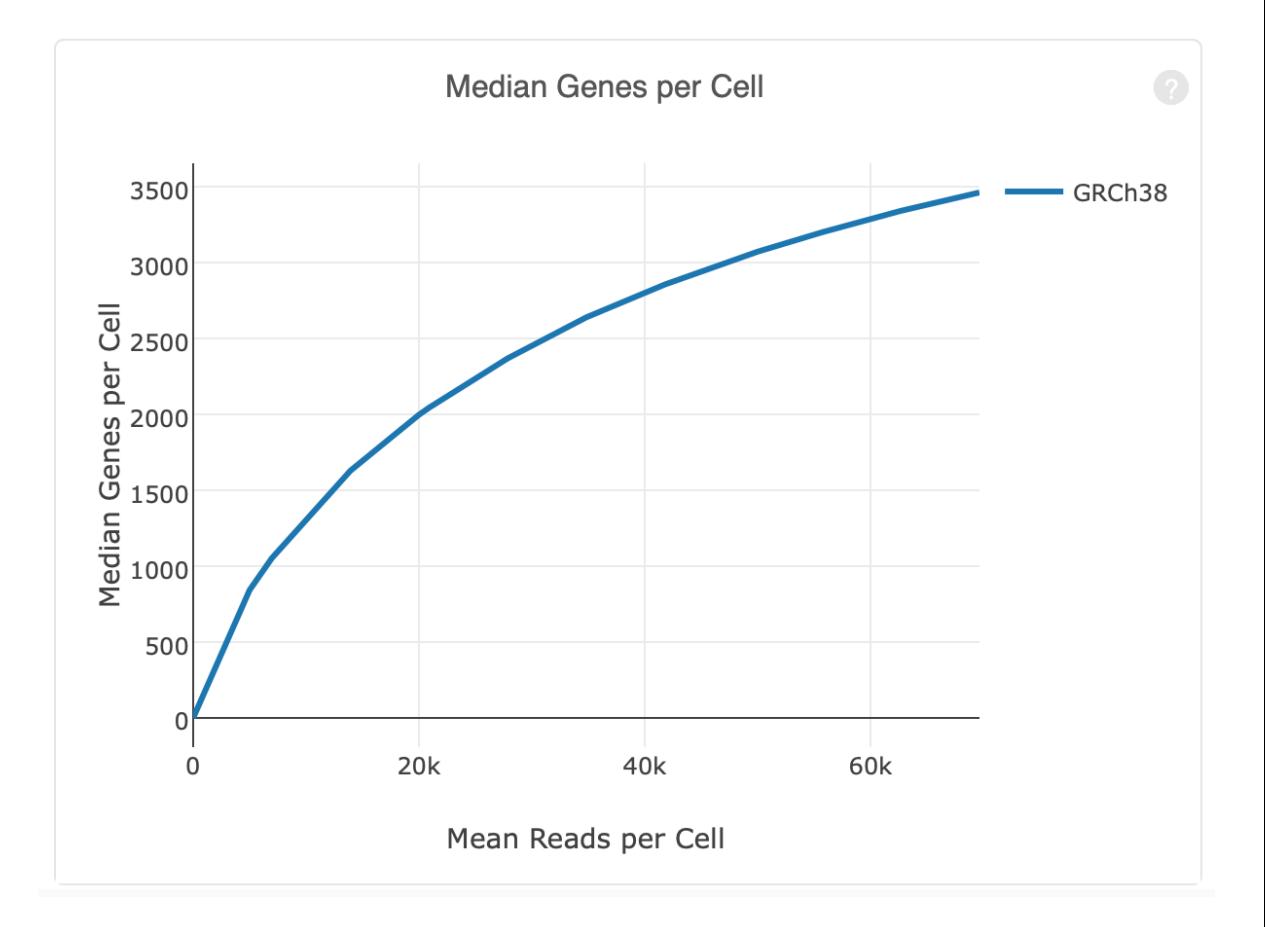

### **Normalizing**

**Frederick National Laboratory** for Cancer Research

12k Mean Reads per Cell 69k Mean Reads per Cell

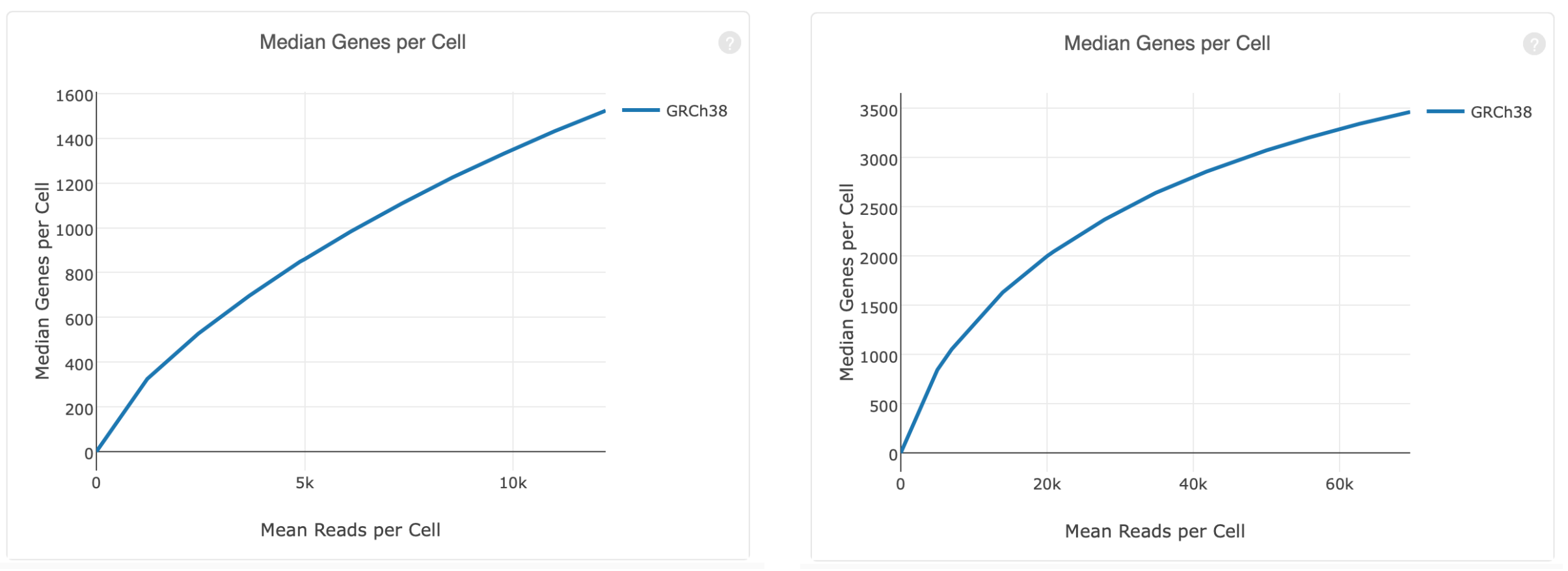

Comparing samples at different read depths can bias the detected results, even if samples are normalized by cell

### **Frederick National Laboratory**<br>for Cancer Research

## **Read Depth Normalization**

- **Subsamples reads until all samples have equal number of reads per cell**
	- Data loss with the additional reads essentially "thrown away"
	- 10X Cell Ranger default method
- **Feasibility can depend on amount of data available for each sample**
	- Reaching similar depth for each sample can be costly or not an option

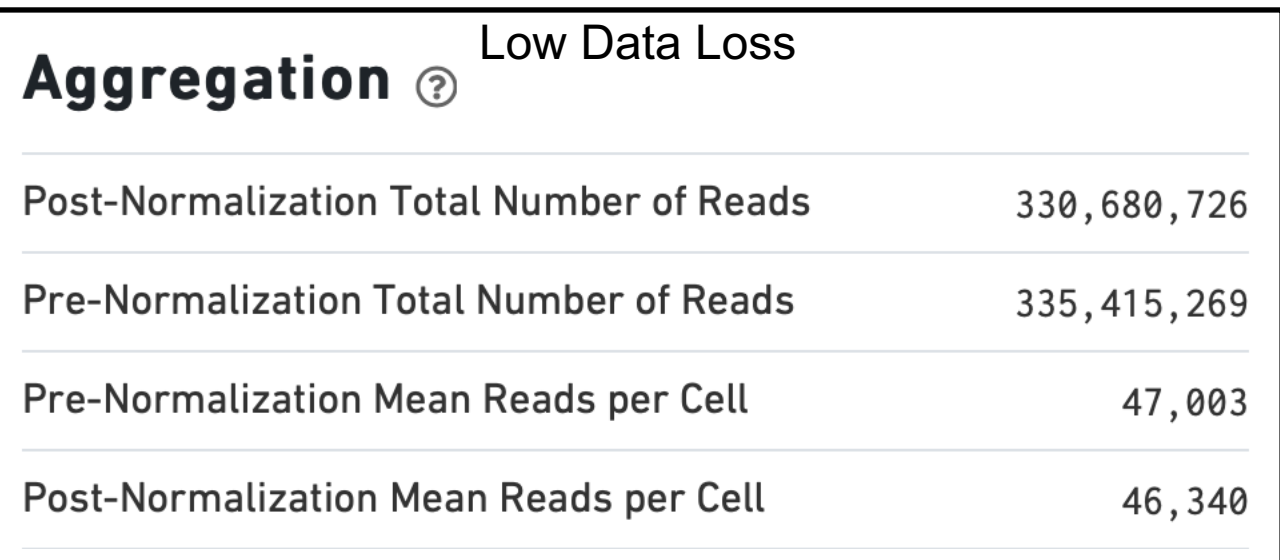

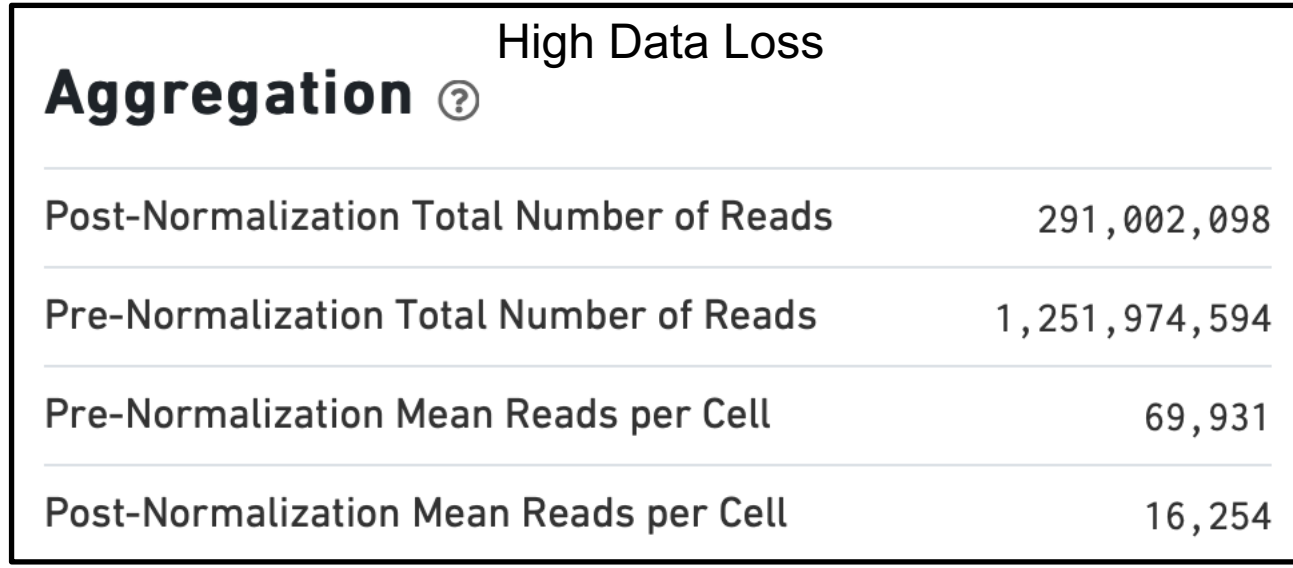

### **Frederick National Laboratory**<br>for Cancer Research

### **Feature Selection, Dimensionality Reduction**

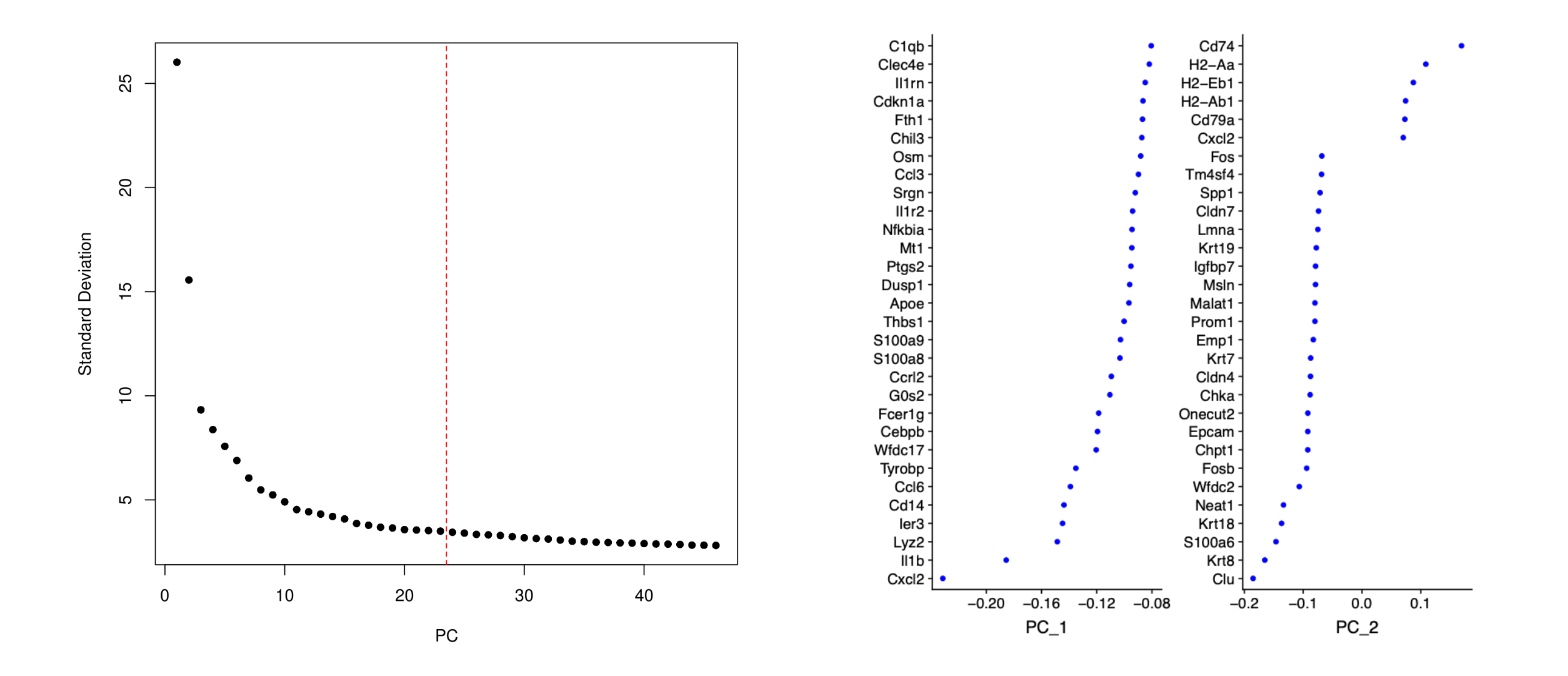

Frederick<br>National<br>Laboratory<br>for Cancer Research

### **Cluster Analysis and Visualization**

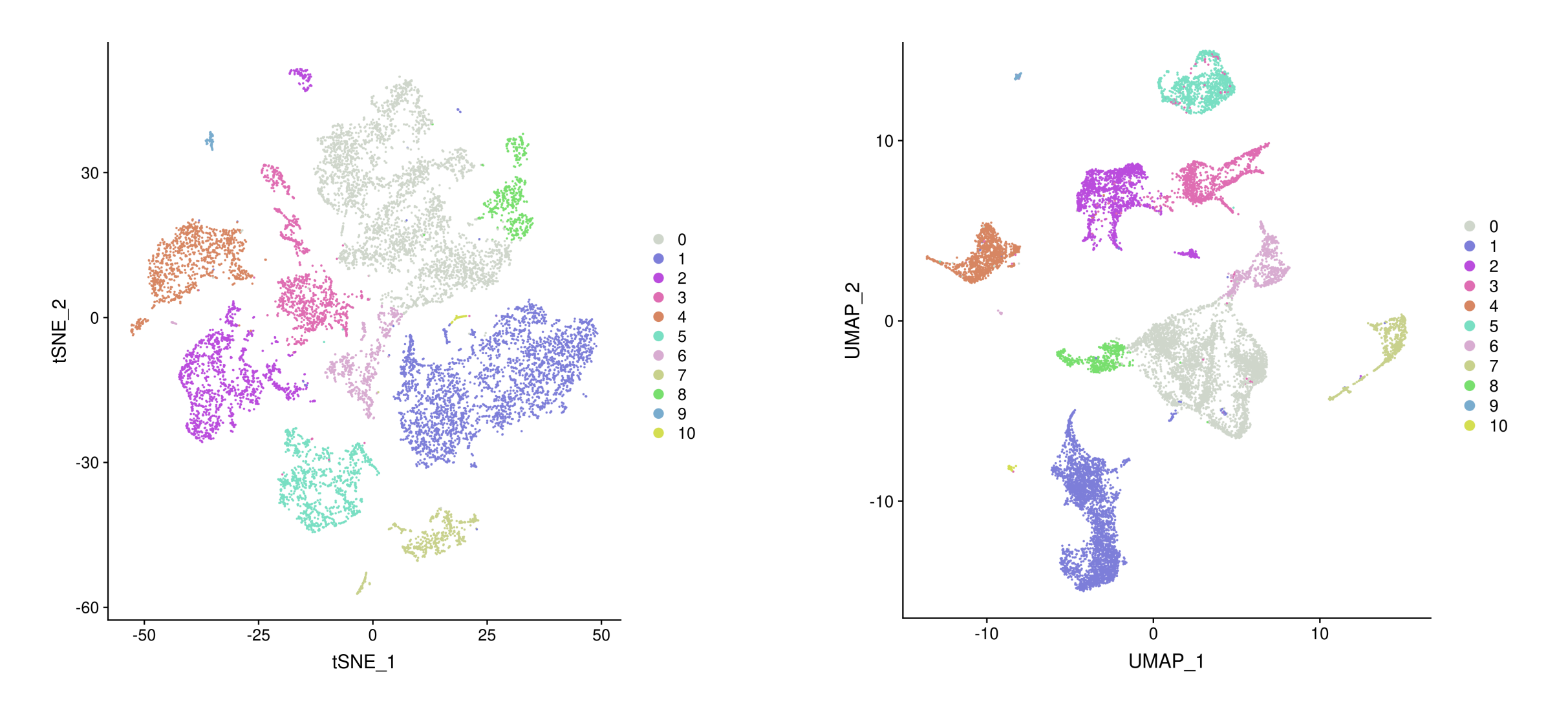

Frederick<br>National<br>Laboratory<br>for Cancer Research

### **Cluster Analysis and Visualization**

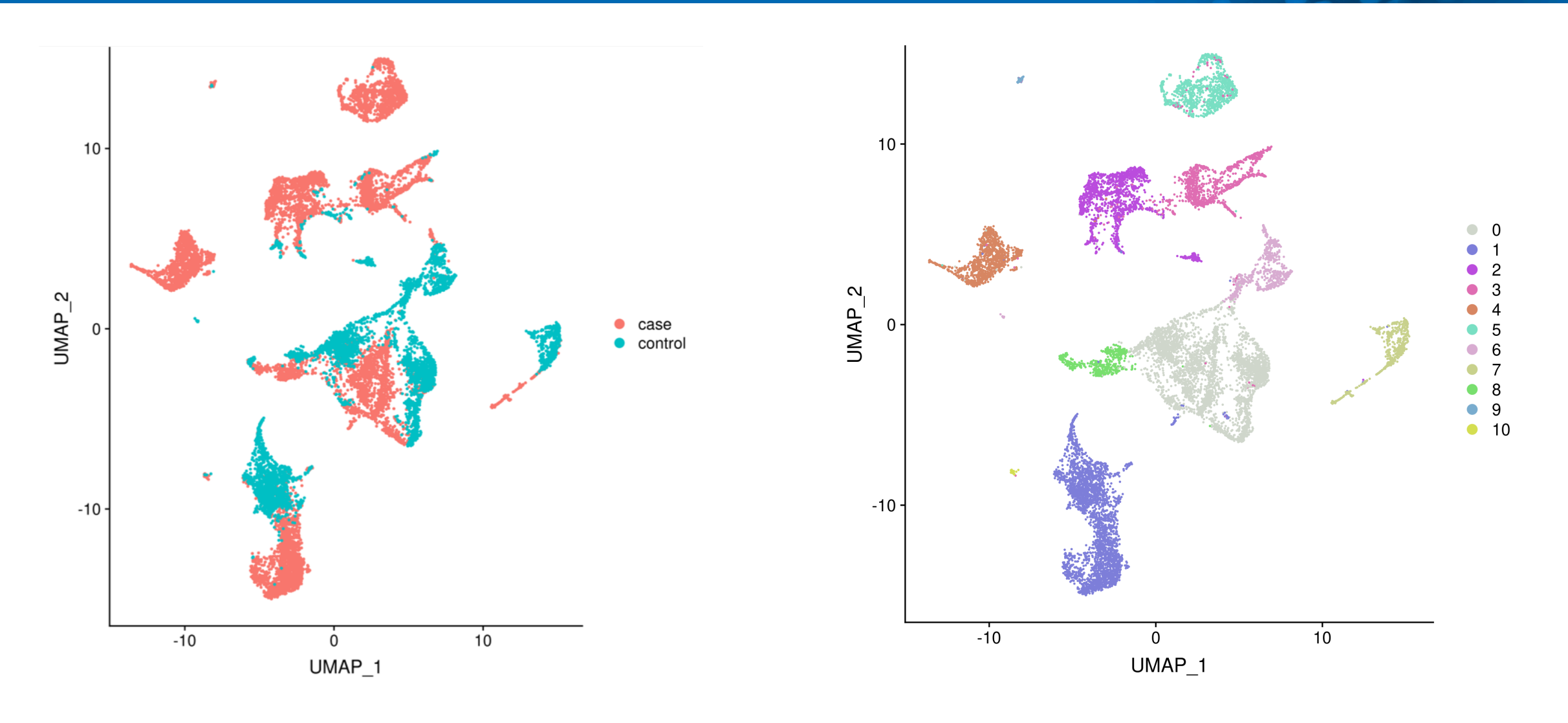

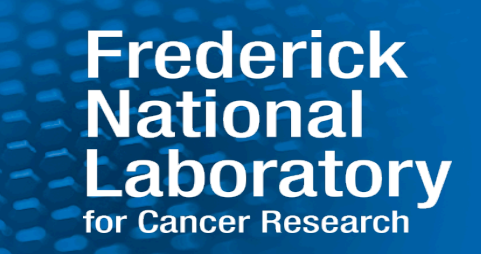

- **Can now do cross-sample comparison in addition to cluster analysis**
- **It may be useful to identify a set of cells of interest or exclude cells that are not of interested prior to cross-sample comparison**
- **Actual computational methods are the same as those mentioned in single sample analysis**
	- limma-trend, edgeR, MAST, etc

### **Cell Type Annotation**

Frederick<br>National Laboratory

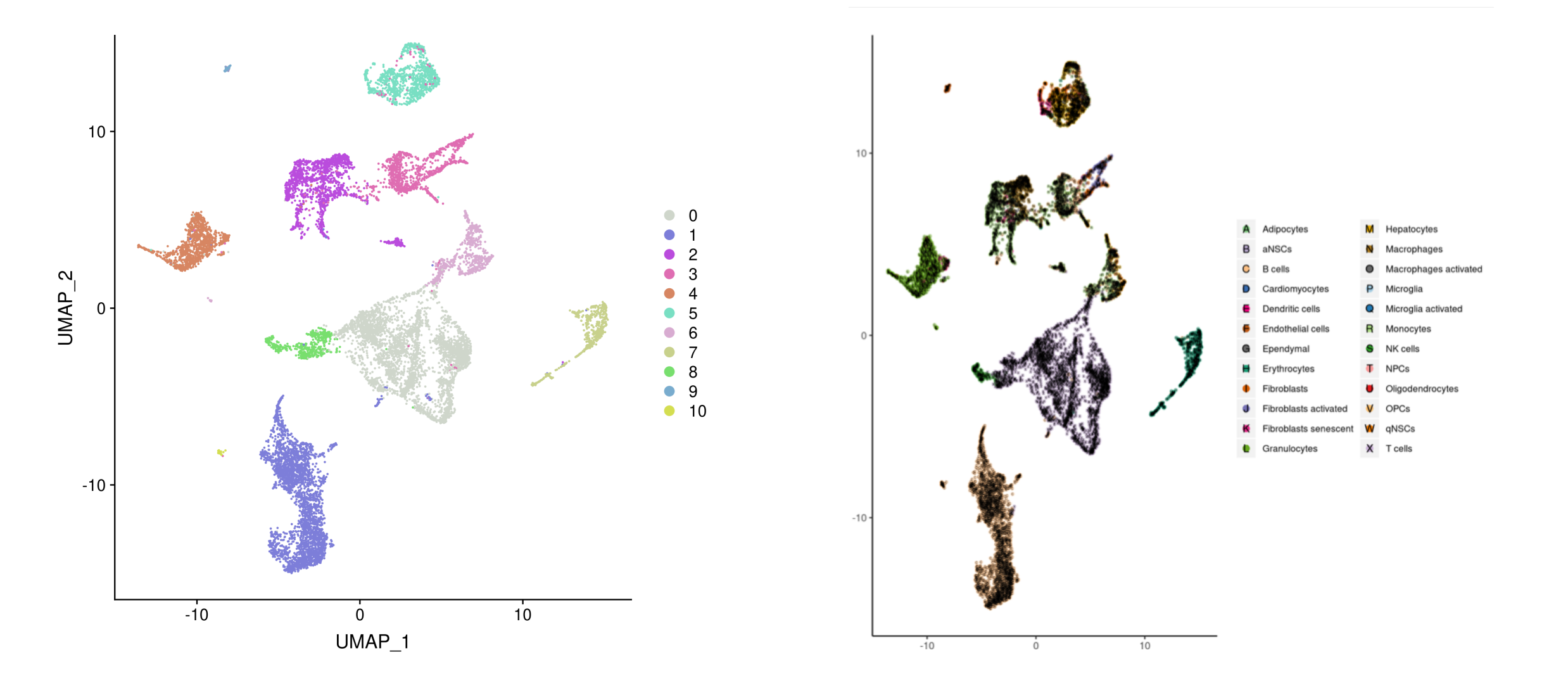

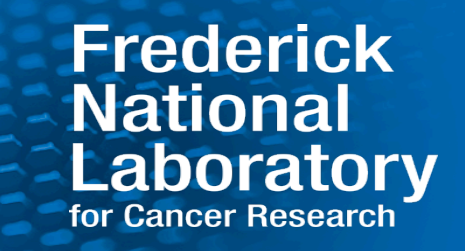

- **Using detected gene expression intensities to estimate potential copy number variations**
- **Uses either a given reference or estimated normal to detect decreases/increases in expression**
- **Multiple tools available to generate estimates**
	- InferCNV
	- BADGER / HoneyBADGER
	- Conics

### **inferCNV**

- **Expression intensity of genes along each chromosome are smoothed**
- **Expression intensity of each cell is centered at zero**
- **The mean of the normal cells are subtracted from tumor cells**

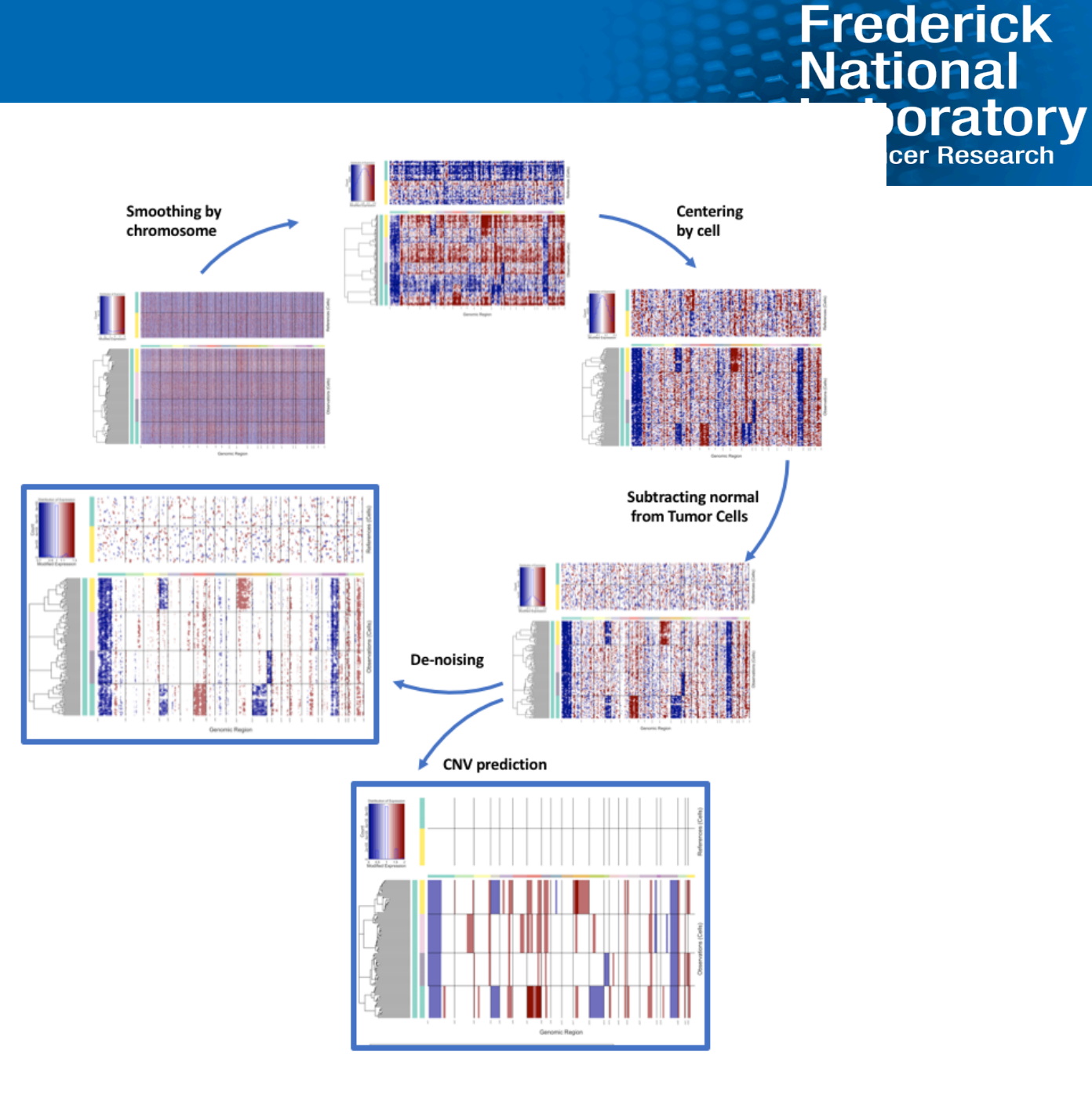

https://github.com/broadinstitute/inferCNV

### **inferCNV – Normal vs Tumor**

# Distribution of Expression  $\frac{Count}{3e+07}$  $\sim$ 0.7 0.9 1 1.1 1.3<br>Modified Expression

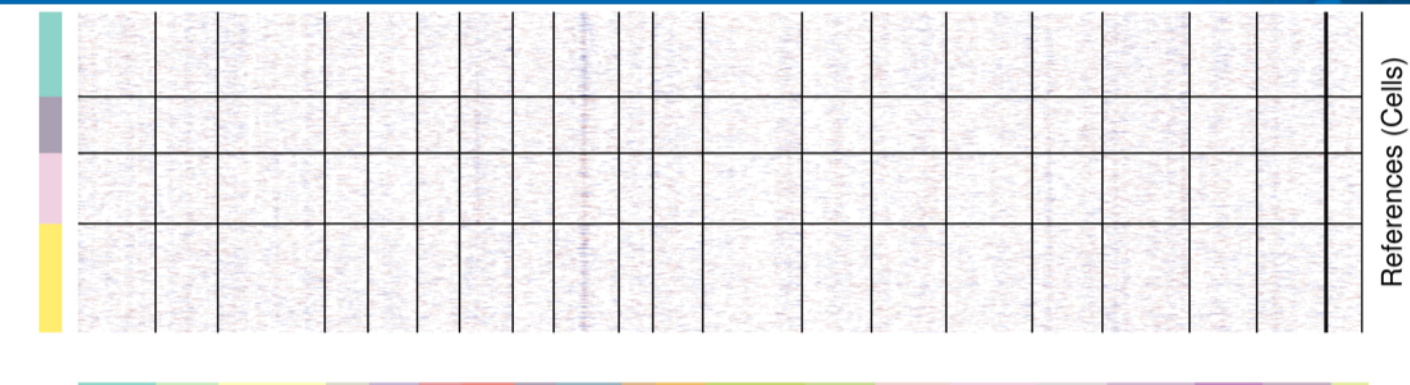

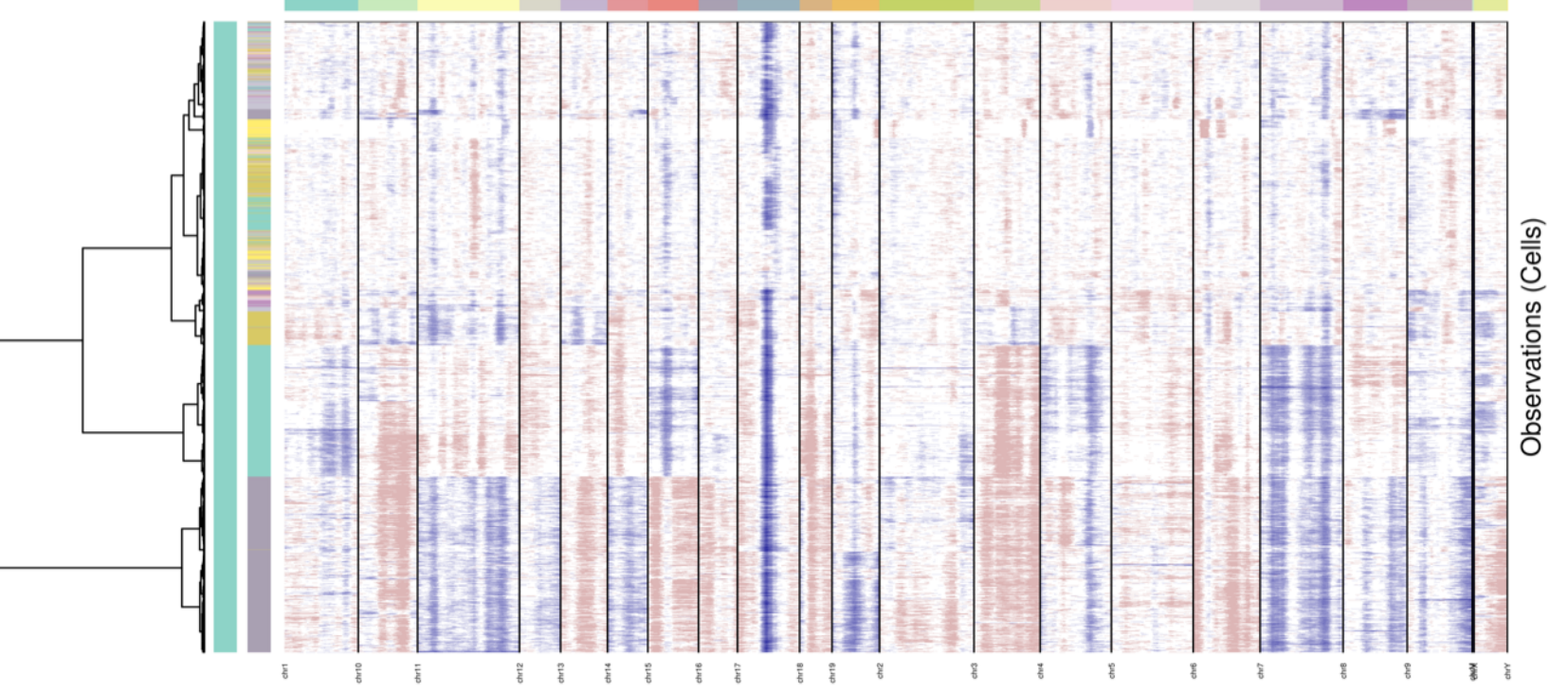

Genomic Region

# Frederick<br>National<br>Laboratory<br>for Cancer Research

# **Frederick<br>
Rational<br>
Laboratory**<br> **Laboratory**<br> **Laboratory**<br> **Laboratory**

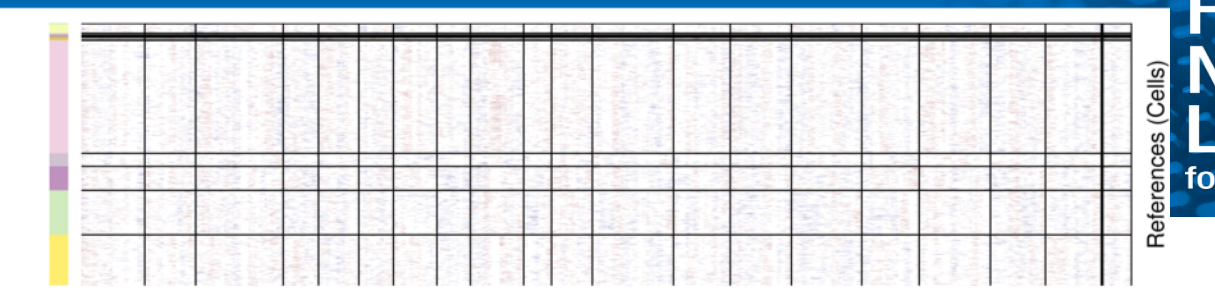

# $0.8$   $0.9$   $1$   $1.1$   $1.2$ <br>Modified Expression

malignant\_Hepatocytes

malignant\_Macrophages

 $\Box$  malignant Macrophages activated  $\Box$  malignant B cells

Distribution of Expression

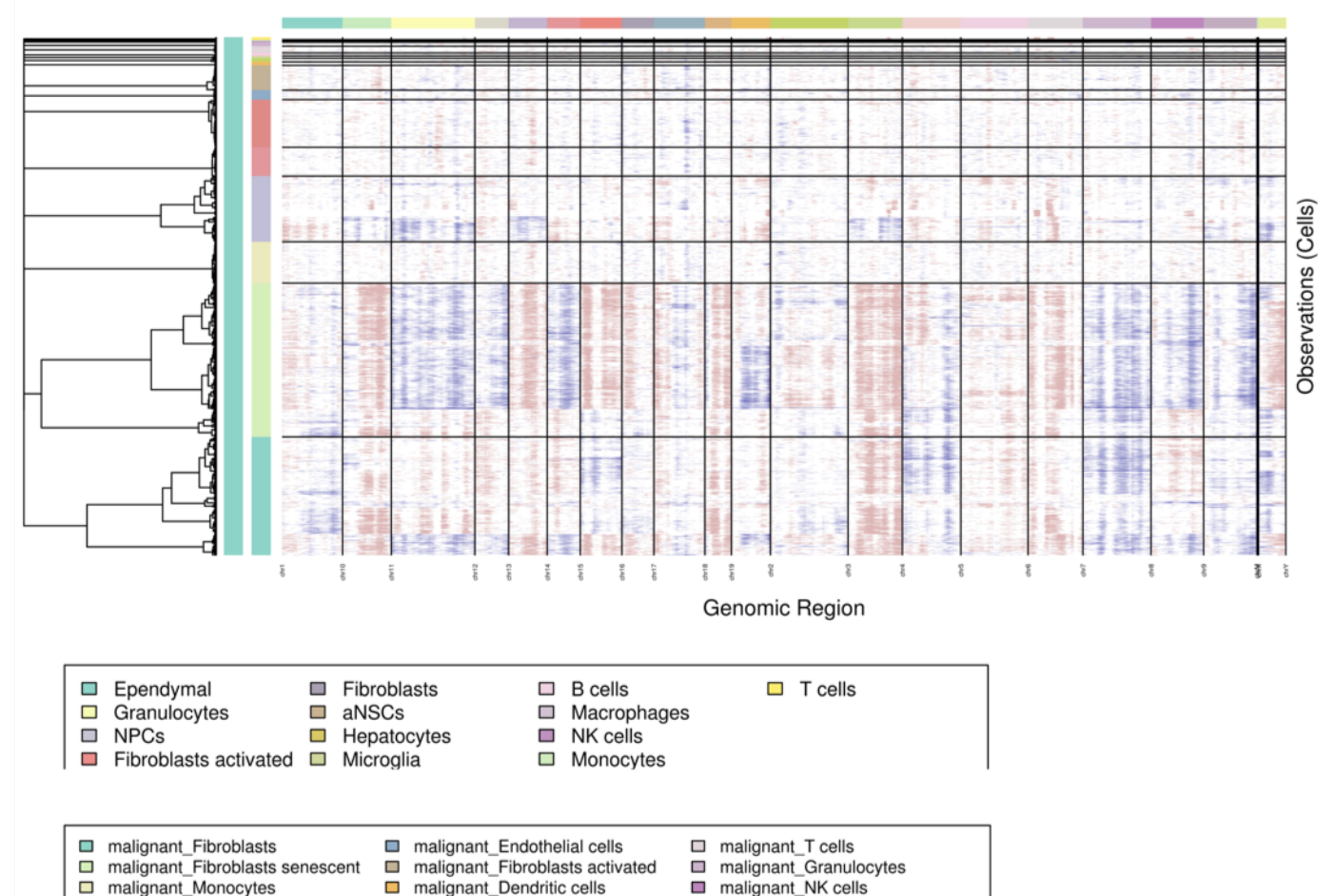

malignant\_Ependymal

malignant\_Adipocytes

 $\Box$  malignant qNSCs

malignant Erythrocytes

malignant\_NPCs

## **inferCNV – Cell Type**

### **Frederick National** Laboratory for Cancer Research

### **Batch Effect**

- **Technical sources of variation that exist between samples**
	- Captures performed at different times (not different time points)
	- Generated in different laboratories/protocols
	- Different sequencing platforms, etc.
- **Obscures the actual underlying biology of the samples**
	- Can result in misleading conclusions
- **Different ways of experimental design can help avoid batch effect**

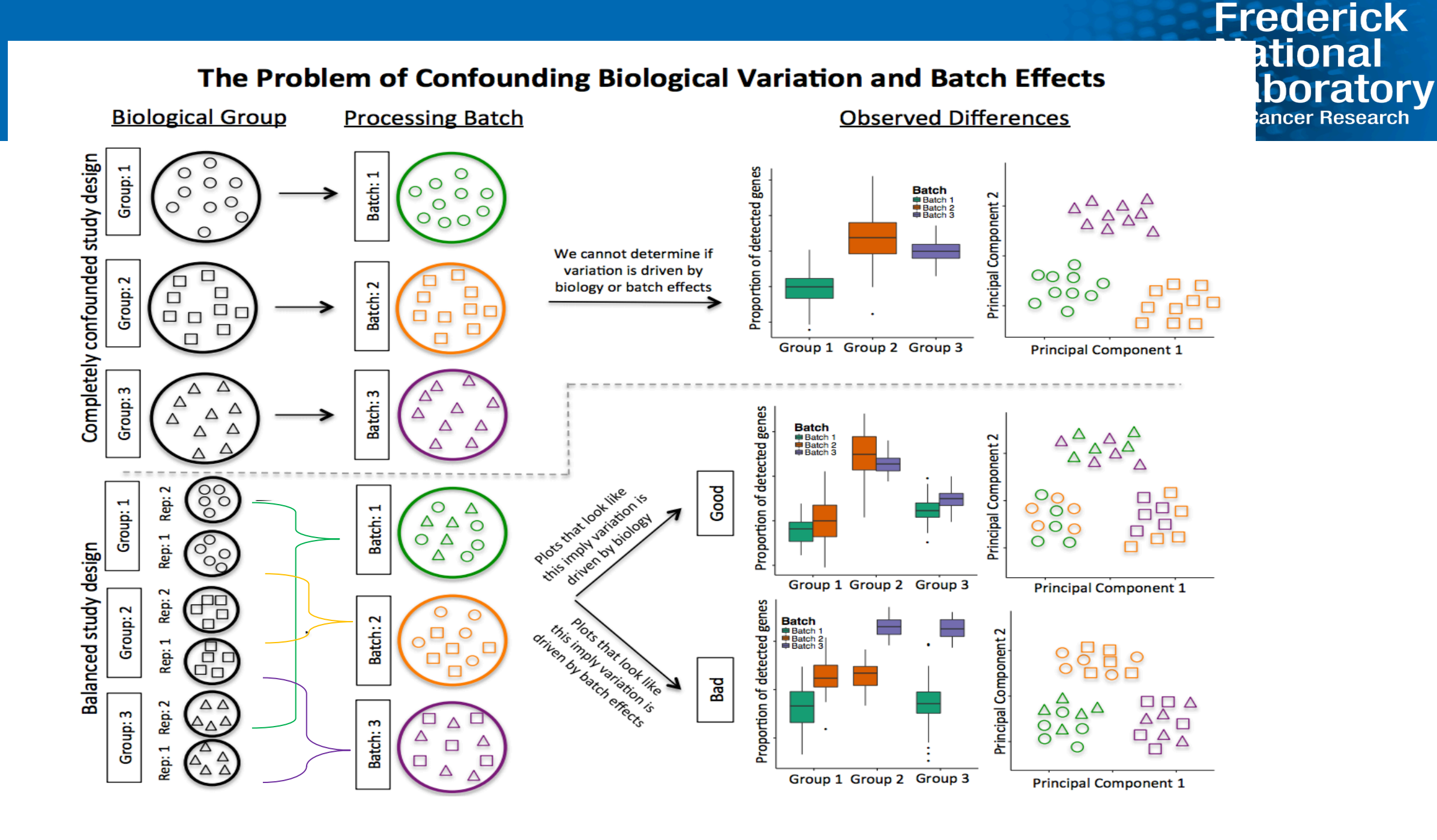

### **Frederick National** Laboratory for Cancer Research

### **Quantifying Batch Effect**

- **Some metrics are available to estimate the amount of batch effect**
- **kBET measures local batch label distribution and compares to global**
	- If similar then does not reject null hypothesis that batches are well-mixed
- **Biological knowledge of data is still useful for accurately judging metrics**

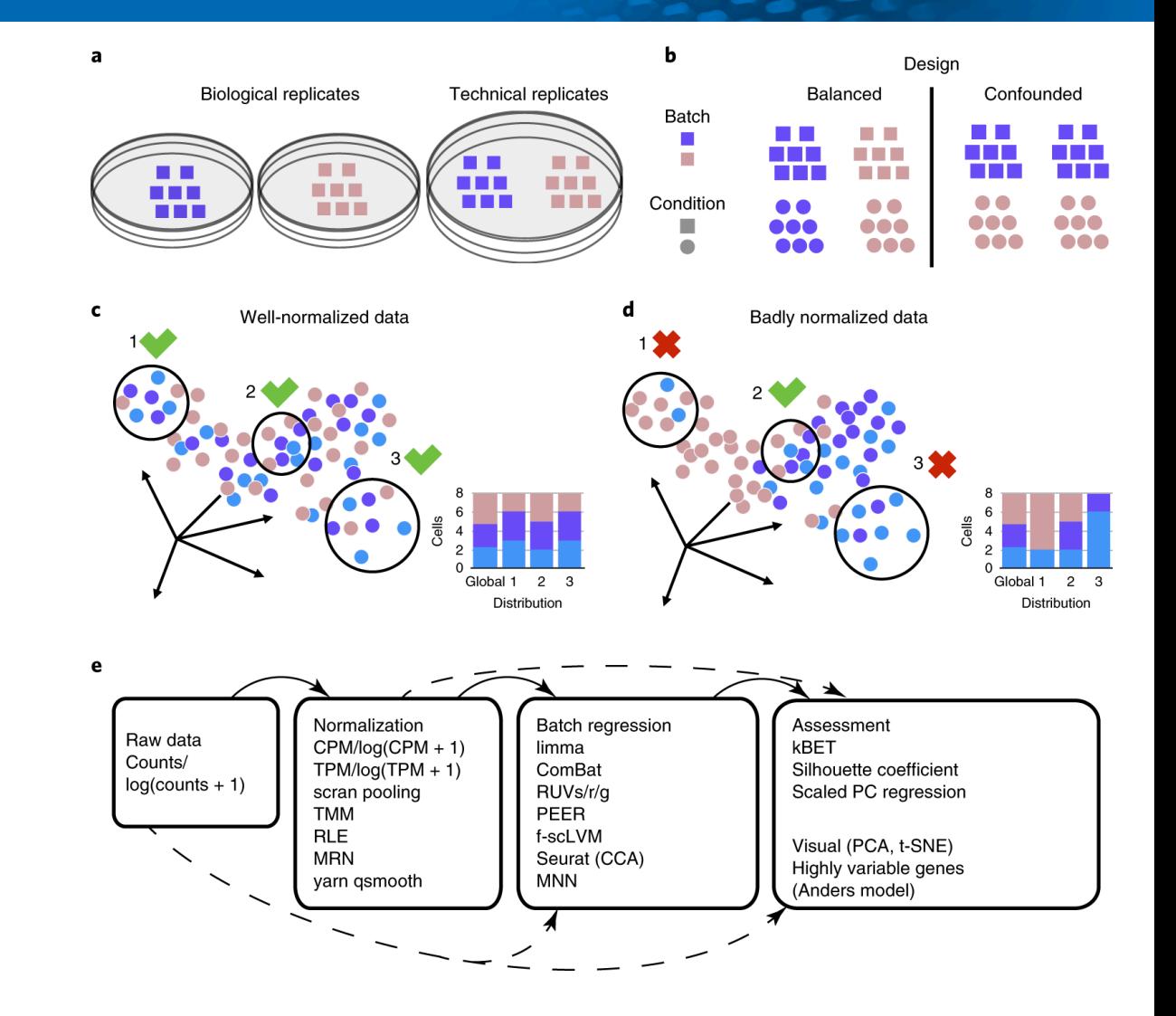

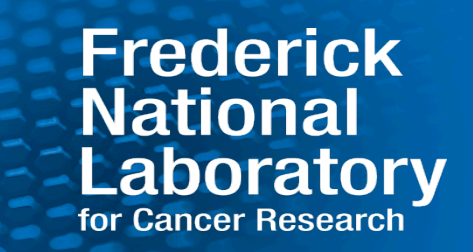

- **Some batch effect correction methods work on samples with low complexity**
	- Samples all share the same cell types or states, i.e. technical replicates
- **Other methods have been designed to handle integrating varying sets of cell types across different samples**
- **Needs to be careful to avoid over-correcting**
	- Samples that do not contain overlapping cell types

### **Batch Effect Tools**

**Frederick National Laboratory** for Cancer Research

- **Many different tools available**
	- fastMNN
	- Scanorama
	- Harmony
	- Conos
	- CCA
	- BBKNN
	- ComBat
	- Limma
	- scMerge
	- scAlign
	- LIGER, etc…

### **fastMNN/mnnCorrect**

- **fastMNN applies the mutual nearest neighbors algorithm on the principal components of a dataset**
	- mnnCorrect applied the algorithm on the gene expression data
- **Part of R packages scran and newly developed batchelor**

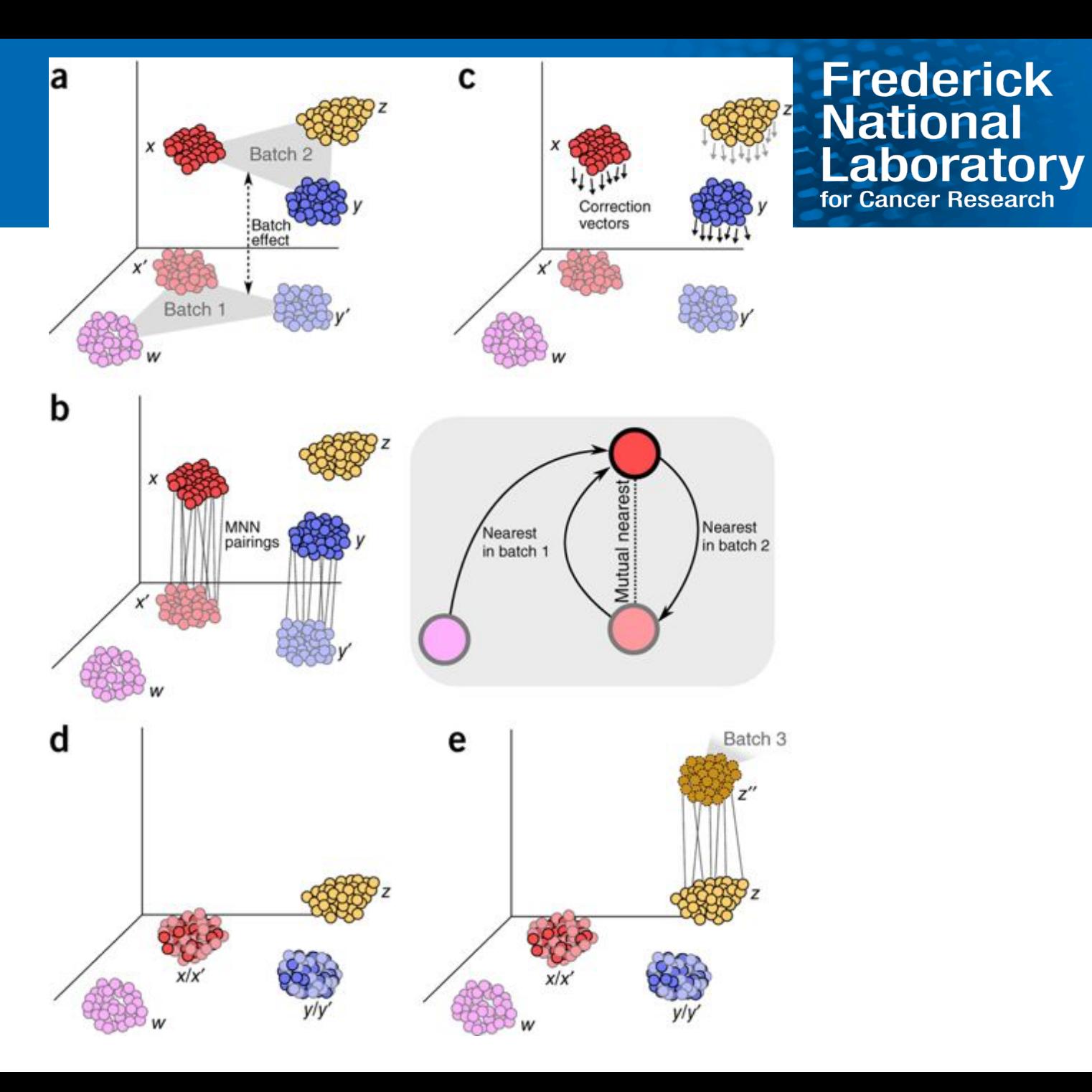

### **Frederick National Laboratory** for Cancer Research

### **fastMNN/mnnCorrect**

- **fastMNN applies the mutual nearest neighbors algorithm on the principal components of a dataset**
	- mnnCorrect applied the algorithm on the gene expression data
- **Part of R packages scran and newly developed batchelor**

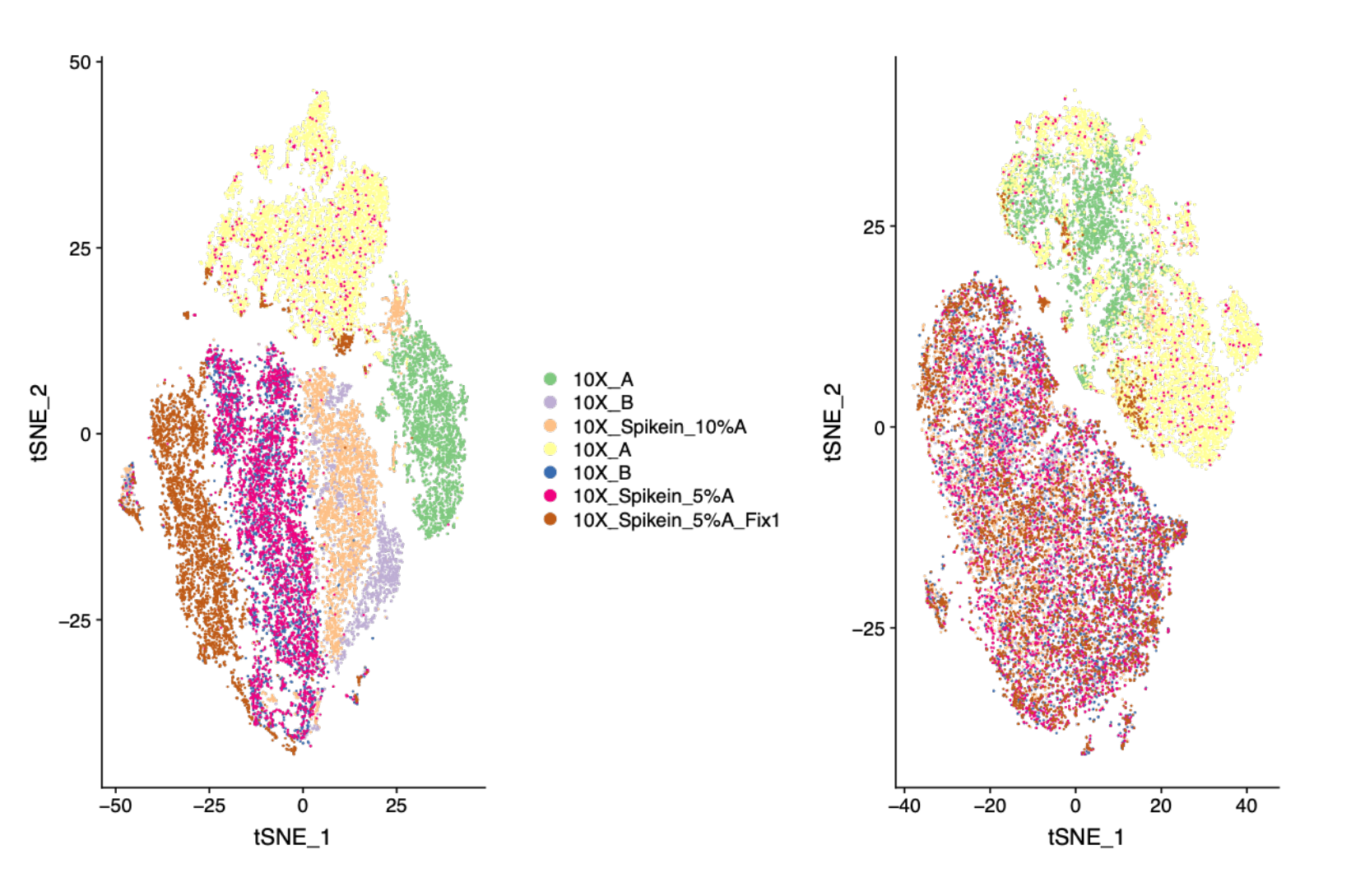

### **Frederick National Laboratory** for Cancer Research

### **Scanorama**

- **Uses a variation of the mutual nearest neighbor algorithm**
- **Less likely to overcorrect when no overlapping cell types exist in dataset**
- **Implemented in python**
	- Can interact with python scanpy object or be called from R

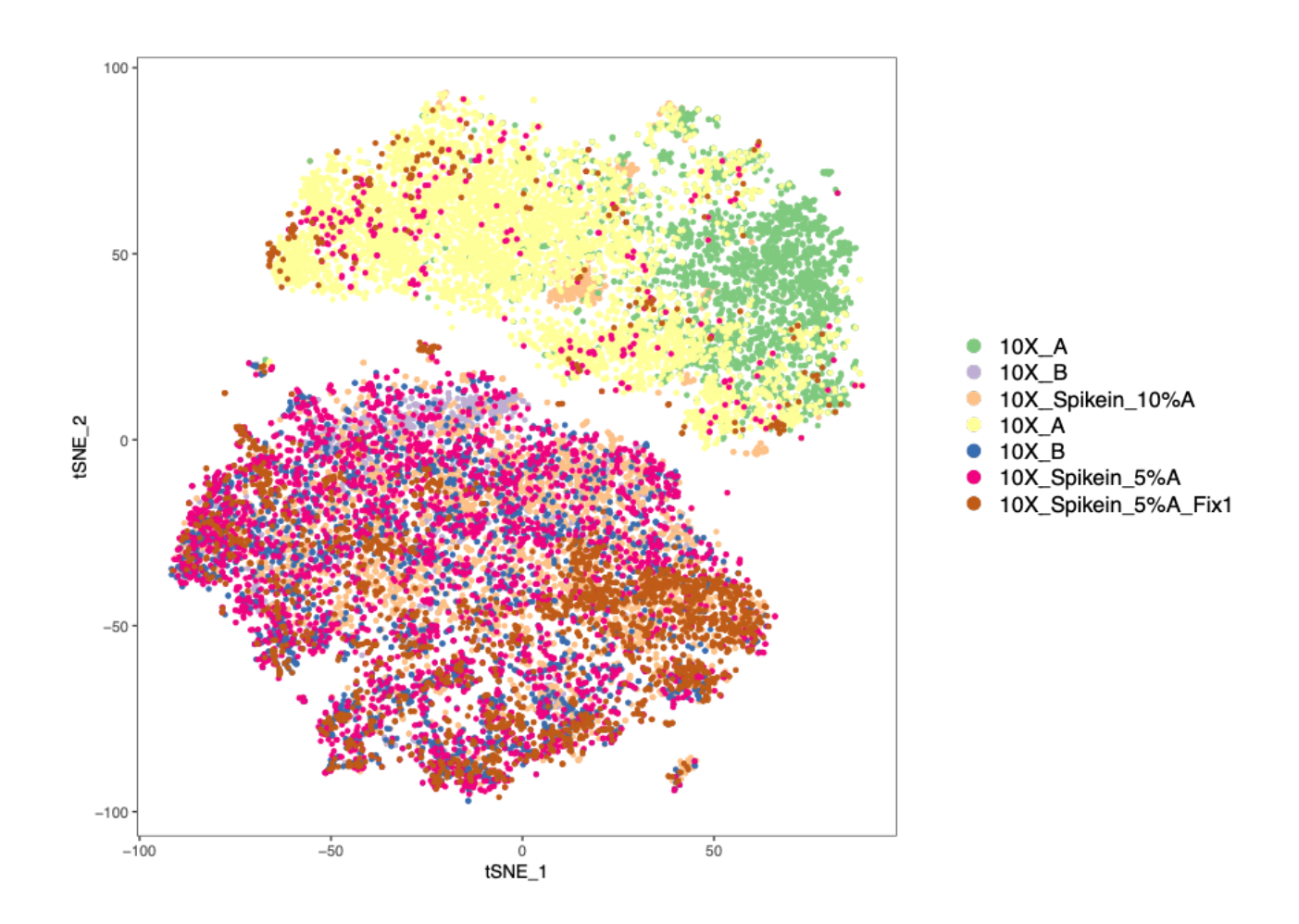

### **Harmony**

- **Iteratively learns a linear correction function**
- **Adjusts low dimensional cell embeddings**
	- Generates adjusted embeddings that can be used downstream

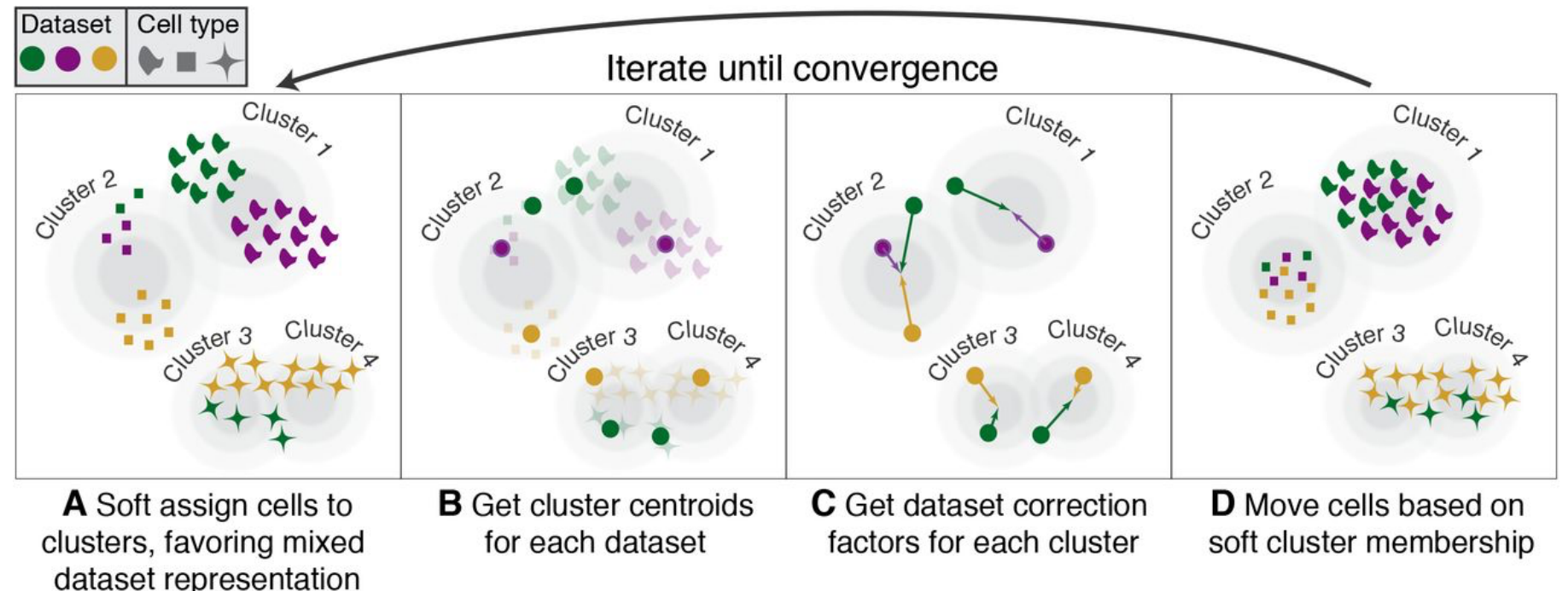

**Frederick National Laboratory** for Cancer Research

### **Harmony**

- **Iteratively learns a linear correction function**
- **Adjusts low dimensional cell embeddings**
	- Generates adjusted embeddings that can be used downstream
- **Can be used to integrate data across different technologies**
- **Implemented in R**

![](_page_28_Figure_7.jpeg)

### **Conos**

- **Works well with different types and large amounts of data**
	- Resolution increases as the number of samples increases
- **Performs pair-wise alignments between samples to identify subpopulations consistently mapped together**
- **These subpopulations are closer together in the joint graph and can be identified as similar cells**
- **Implemented in R and the results can be saved and uploaded to scanpy**

### **Conos**

**Frederick National Laboratory**<br>for Cancer Research

![](_page_30_Figure_2.jpeg)

https://github.com/hms-dbmi/conos

# Frederick<br>National<br>Laboratory<br>for Cancer Research

### **Conos**

![](_page_31_Figure_2.jpeg)

![](_page_31_Figure_3.jpeg)

Frederick<br>National<br>Laboratory<br>for Cancer Research

### **Conos**

![](_page_32_Figure_2.jpeg)

![](_page_32_Figure_3.jpeg)

### **Summary**

- **Many tools are available for multiple sample analysis**
- **Single sample analysis tools can also be applied to multi-sample analysis**
- **Additional normalization considerations exist when dealing with multiple samples**
- **Batch effects can exist due to technical effects or when combining multiple datasets**
	- May be able to design projects to avoid these technical effects
- **Need to be careful of overcorrecting when correcting for batch effects**